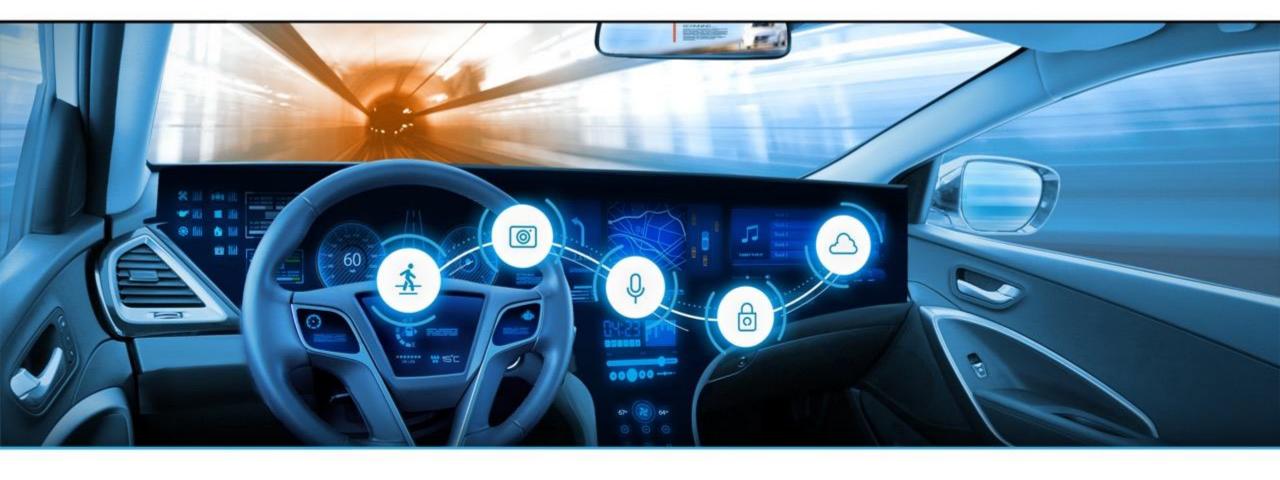

# EB solys

Runtime analysis with DLT and beyond

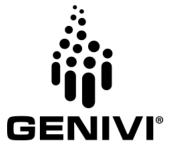

# Introduction

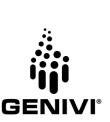

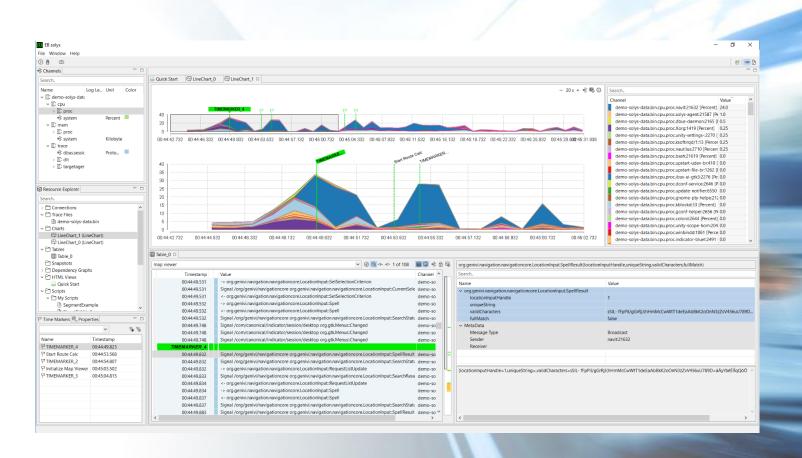

# **EB** solys

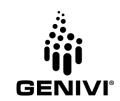

- is a powerful tool or rather a construction kit for runtime analysis of complex software systems
- collects multiple streams of events, logs, and tracing information from different sources, combines them on a single timeline for analysis and visualizes the results
- has its roots in automotive IVI, but can be applied for other domains, such as IoT or consumer electronics
- has built-in support for a couple of GENIVI features, such as Automotive DLT, D-Bus and Franca IDL
- is based on Eclipse RCP and is running under Windows, Linux and MacOS
- is designed to be easy extensible and customizable
- is an open source project since October 2018, under EPL 2.0 and is maintained by systemticks

# **Brief History**

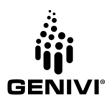

#### 08/2012

Started as an internal project at EB for QNX and Win projects

### 10/2015

Support for DLT, D-Bus and Franca IDL

#### 03/2017

Launched Target Agent as Open Source project

#### 10/2018

Launched EB solys as Open Source project

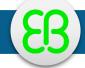

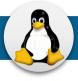

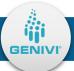

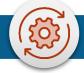

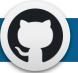

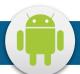

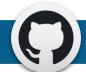

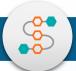

### 11/2013

Target Agent running on Linux

### 06/2016

EB solys auto (no GUI)

### 08/2018

Target Agent running on Android

### >= 2019

Maintained by systemticks

# **Objective**

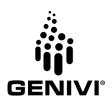

- Gain a greater insight into the operational activity of complex software systems
- Enable the development team creating a joint system understanding
- Localize and isolate errors faster and with significant less workforce than usual

Provide a **toolchain** with the focus on gathering **valuable** runtime **data** from **different sources** and setting them **in relation to each other** 

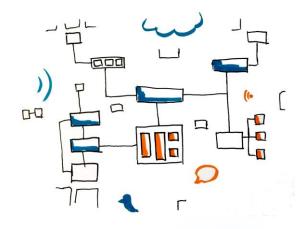

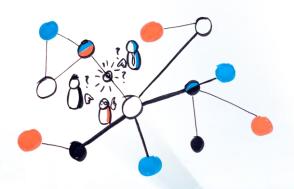

# **Architecture**

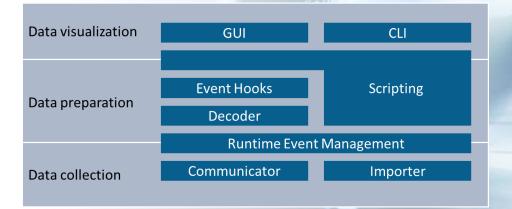

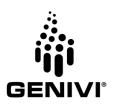

### **Architecture**

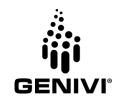

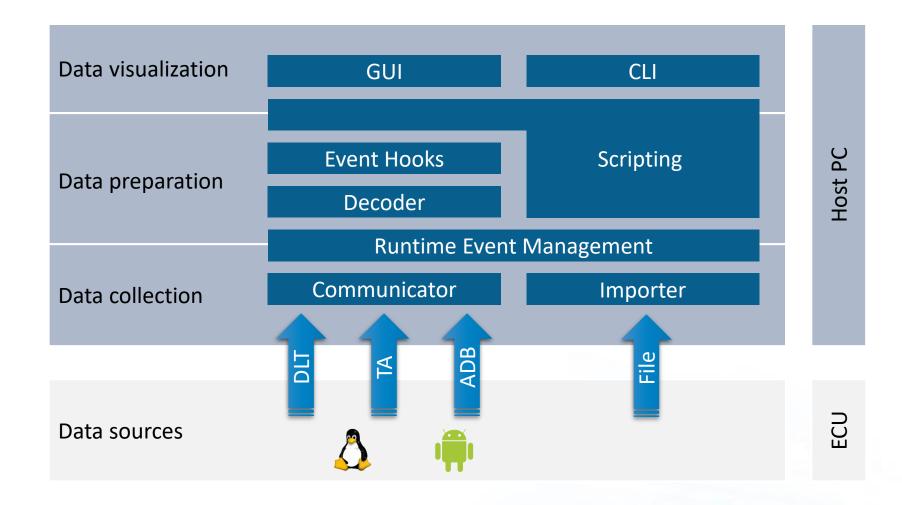

# **Example Setup with DLT**

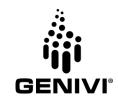

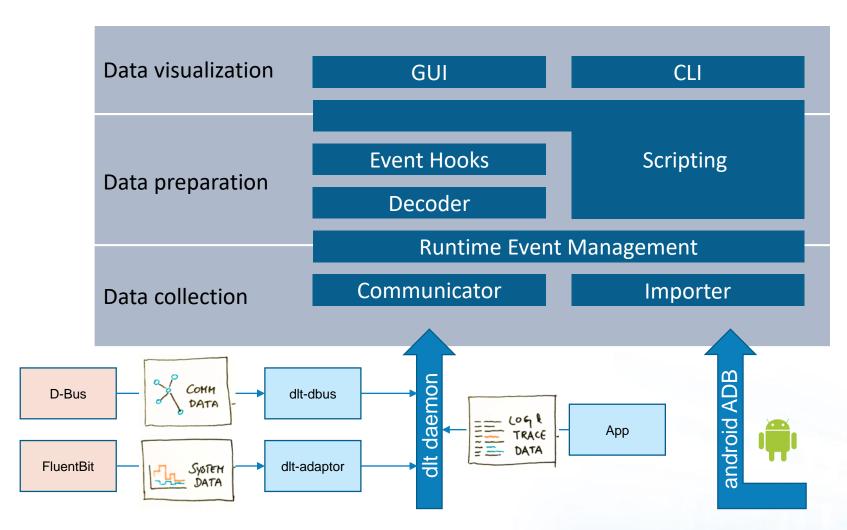

EB solys provides built-in features and APIs for the purposes of:

- demultiplexing
- visualizing
- filtering & searching
- aggregating
- decoding
- correlating
- transforming
- automating

across different data sources in a single place.

8

### **Customization and Extension Points**

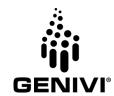

With **Event Hooks** one can intercept single runtime events and transform or restructure its data contents.

Hook in your own **Decoder**, that transforms arbitrary non-primitive data (e.g. binary payload) into structured readable text.

#### **Built-In Support:**

- D-Bus
- Franca IDL (incl. Contracts)
- Protobuf
- Json
- FIBEX (under development)

Event Hooks

Decoder

Runtime Event Management

Communicator

Importer

Use the Built-in **Script** Engine to add new functionality by accessing the EB solys raw data and UI resources through a powerful API.

Scripts are developed and executed directly within EB solys, which allows very short turnaround cycles.

Scripts are developed with Xtend

Provide your own **Communicator** to be able to connect to any trace provider.

#### **Built-In Support:**

- DLT daemon (TCP/IP)
- DLT via UART (under development)
- EB solys target agent (Linux and Android)

Provide your own Importer for any kind of log file

#### **Built-In Support:**

- Automotive DLT 4.0
- Target Agent Logs
- Android Logcat
- PDML

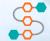

# **Features**

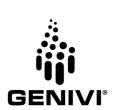

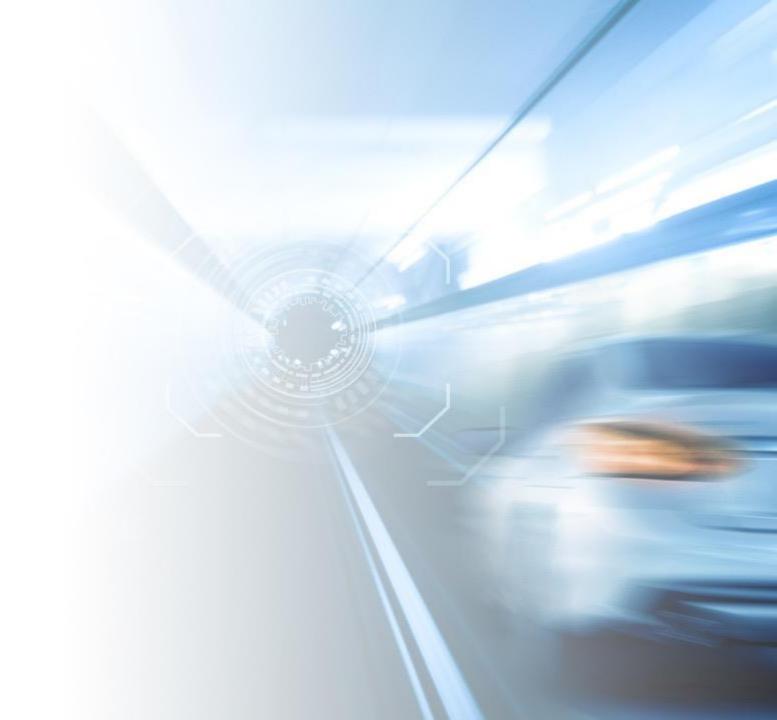

### **Feature Overview**

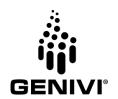

- Graphical correlation and analysis of target runtime data
- Hot spot analysis & root cause isolation
- Static and dynamic communication analysis
- GENIVI-ready with support for Linux, DLT, D-Bus and Franca IDL
- Extension points for custom importer and decoders to process any trace format
- Built-In Script Engine to add new functionality by accessing the EB solys raw data and resources
- Multi-OS (Linux, Android, QNX) target-agent with extensible plug-in architecture
- Out-of-the-box plug-ins available for analyzing system resources, inter-process communication and application traces
- Integration into continuous build and test toolchain with EB solys Auto mode

# Data correlation from different sources

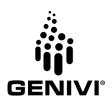

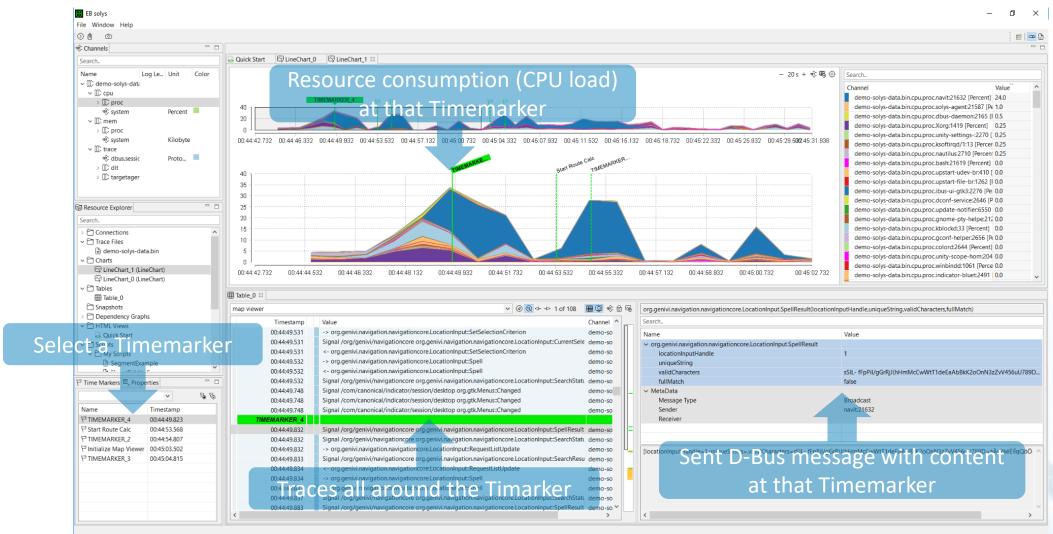

# **Stacked Decoding**

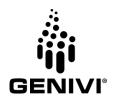

Franca Decoder

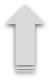

D-Bus Decoder

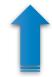

**DLT** Decoder

| Timesta  | Value                                                                      | Channel      | , |
|----------|----------------------------------------------------------------------------|--------------|---|
| 00:44:54 | Signal /org/genivi/navigationcore org.genivi.navigation.navigationcore.Rou | demo-solys-o | d |
| 00:44:54 | -> org.genivi.navigation.navigationcore.Routing::GetRouteOverview          | demo-solys-o | d |
| 00:44:54 | <- org.genivi.navigation.navigationcore.Routing::GetRouteOverview          | demo-solys-o | d |
| 00:44:54 | -> org.genivi.navigation.navigationcore.Routing::GetRouteSegments          | demo-solys-o | d |
| 00:44:54 | <- org.genivi.navigation.navigationcore.Routing::GetRouteSegments          | demo-solys-o | d |
| 00:44:54 | -> org.genivi.navigation.navigationcore.Routing::CreateRoute               | demo-solys-o | d |
| 00:44:54 | <- org.genivi.navigation.navigationcore.Routing::CreateRoute               | demo-solys-o | d |
| 00:44:54 | -> org.genivi.navigation.navigationcore.Routing::SetWaypoints              | demo-solys-o | d |
| 00:44:54 | <- org.genivi.navigation.navigationcore.Routing::SetWaypoints              | demo-solys-o | d |
| 00:44:54 | -> org.genivi.navigation.navigationcore.Routing::CalculateRoute            | demo-solys-o | j |
| 00:44:54 | Signal /org/genivi/navigationcore org.genivi.navigation.navigationcore.Rou | demo-solys-o | d |
| 00:44:54 | <- org.genivi.navigation.navigationcore.Routing::CalculateRoute            | demo-solys-o | d |
| 00:44:54 | Signal /org/genivi/navigationcore org.genivi.navigation.navigationcore.Rou | demo-solys-o | d |
| 00:44:54 | Signal /org/genivi/navigationcore org.genivi.navigation.navigationcore.Rou | demo-solys-o | d |
| 00:44:54 | Signal /org/genivi/navigationcore org.genivi.navigation.navigationcore.Rou | demo-solys-o | d |
| 00:44:54 | -> org.genivi.navigation.navigationcore.Routing::GetRouteOverview          | demo-solys-o | 9 |
| 00:44:54 | <- org.genivi.navigation.navigationcore.Routing::GetRouteOverview          | demo-solys-o | d |

| Name                                                     | Value                 |  |  |  |  |
|----------------------------------------------------------|-----------------------|--|--|--|--|
| → org.genivi.navigation.navigationcore.Routing.GetRouteC |                       |  |  |  |  |
| → DBUS_MSG_PARAM_TYPE_ARRAY                              |                       |  |  |  |  |
| DBUS_MSG_PARAM_TYPE_DICT_ENTRY                           |                       |  |  |  |  |
| DBUS_MSG_PARAM_TYPE_INT32                                | 398                   |  |  |  |  |
| DBUS_MSG_PARAM_TYPE_VARIANT                              |                       |  |  |  |  |
| DBUS_MSG_PARAM_TYPE_UINT32                               | 4460                  |  |  |  |  |
| DBUS_MSG_PARAM_TYPE_DICT_ENTRY                           |                       |  |  |  |  |
| DBUS_MSG_PARAM_TYPE_INT32                                | 399                   |  |  |  |  |
| → DBUS_MSG_PARAM_TYPE_VARIANT                            |                       |  |  |  |  |
| DBUS_MSG_PARAM_TYPE_UINT32                               | 123398                |  |  |  |  |
| → MetaData                                               |                       |  |  |  |  |
| Message Type                                             | Response              |  |  |  |  |
| Reply Message Serial                                     | 13                    |  |  |  |  |
| Sender                                                   | navit:21632           |  |  |  |  |
| Receiver                                                 | test-route-calc:21658 |  |  |  |  |

# **Stacked Decoding**

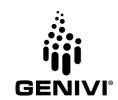

### Franca Decoder

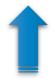

D-Bus Decoder

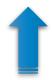

**DLT** Decoder

| Timesta  | Value                                                                         | annel      |
|----------|-------------------------------------------------------------------------------|------------|
| 00:44:54 | Signal /org/genivi/navigationcore org.genivi.navigation.navigationcore.Rou de | mo-solys-c |
| 00:44:54 | -> org.genivi.navigation.navigationcore.Routing::GetRouteOverview de          | mo-solys-c |
| 00:44:54 | <- org.genivi.navigation.navigationcore.Routing::GetRouteOverview de          | mo-solys-c |
| 00:44:54 | -> org.genivi.navigation.navigationcore.Routing::GetRouteSegments de          | mo-solys-c |
| 00:44:54 | <- org.genivi.navigation.navigationcore.Routing::GetRouteSegments de          | mo-solys-c |
| 00:44:54 | -> org.genivi.navigation.navigationcore.Routing::CreateRoute de               | mo-solys-c |
| 00:44:54 | <- org.genivi.navigation.navigationcore.Routing::CreateRoute de               | mo-solys-c |
| 00:44:54 | -> org.genivi.navigation.navigationcore.Routing::SetWaypoints de              | mo-solys-c |
| 00:44:54 | <- org.genivi.navigation.navigationcore.Routing::SetWaypoints de              | mo-solys-c |
| 00:44:54 | -> org.genivi.navigation.navigationcore.Routing::CalculateRoute de            | mo-solys-c |
| 00:44:54 | Signal /org/genivi/navigationcore org.genivi.navigation.navigationcore.Rou de | mo-solys-c |
| 00:44:54 | <- org.genivi.navigation.navigationcore.Routing::CalculateRoute de            | mo-solys-c |
| 00:44:54 | Signal /org/genivi/navigationcore org.genivi.navigation.navigationcore.Rou de | mo-solys-c |
| 00:44:54 | Signal /org/genivi/navigationcore org.genivi.navigation.navigationcore.Rou de | mo-solys-c |
| 00:44:54 | Signal /org/genivi/navigationcore org.genivi.navigation.navigationcore.Rou de | mo-solys-c |
| 00:44:54 | -> org.genivi.navigation.navigationcore.Routing::GetRouteOverview de          | mo-solys-c |
| 00:44:54 | <- org.genivi.navigation.navigationcore.Routing::GetRouteOverview de          | mo-solys-c |
|          |                                                                               |            |

| Name                                                        | Value            |
|-------------------------------------------------------------|------------------|
| <ul> <li>org.genivi.navigation.navigationcore.Ro</li> </ul> | outing.GetRoute( |
| → routeOverview                                             |                  |
| → RouteOverview                                             |                  |
| RouteOverview                                               | TOTAL_TIME       |
| <ul> <li>RouteOverviewItem</li> </ul>                       |                  |
| uValue                                                      | 4460             |
| → RouteOverview                                             |                  |
| RouteOverview                                               | TOTAL_DISTANCE   |
| <ul> <li>RouteOverviewItem</li> </ul>                       |                  |
| uValue                                                      | 123398           |
| > MetaData                                                  |                  |
|                                                             |                  |
|                                                             |                  |
|                                                             |                  |
|                                                             |                  |

# **Sequence Logic Visualization**

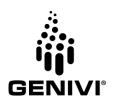

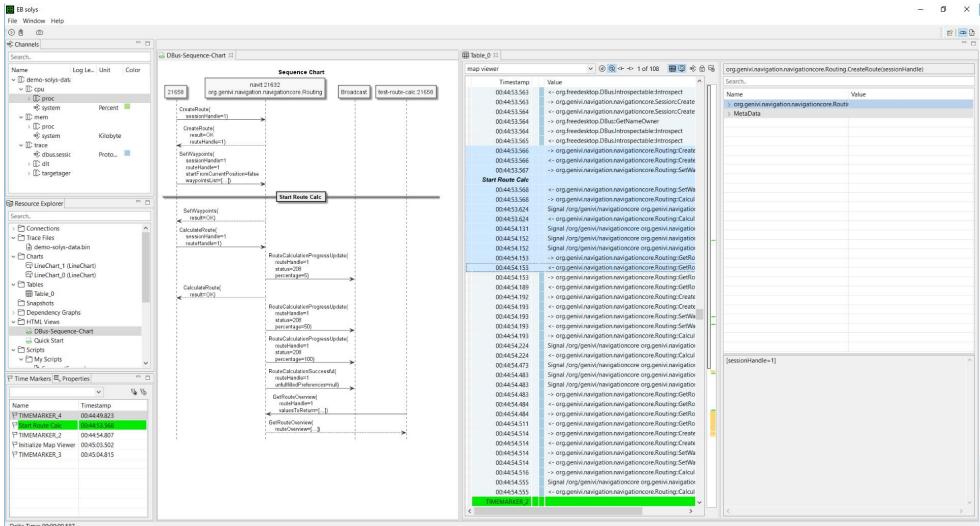

# **Structural Inspection**

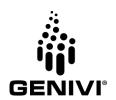

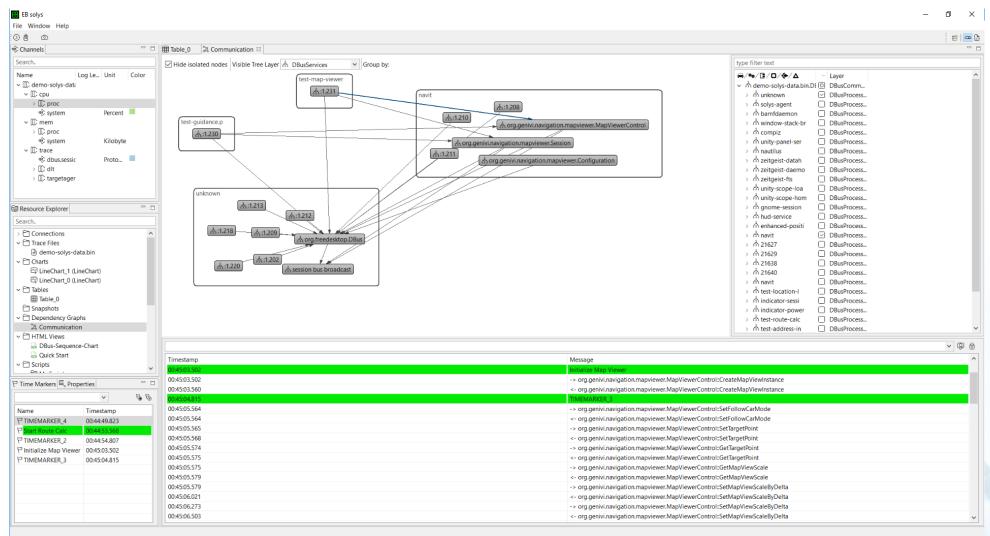

# Data Analysis using scripting capabilities

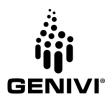

- Feature Set can be enriched on-the-fly with (Xtend) scripts
- API to access all collected runtime data and most of the GUI elements
- Full-featured built-in editor with syntax highlighting, code completion, content assist, javadoc, etc.
- Scripts can also be executed in "live mode" (callback scripts)
- Fully Java compatible
- Invocations from Xtend code into Javascript code possible. And viceversa

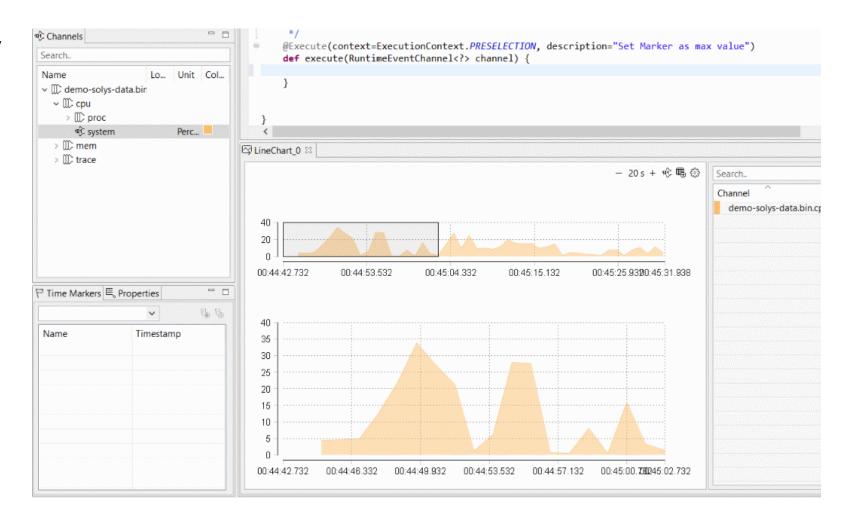

# Download & Installation

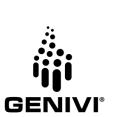

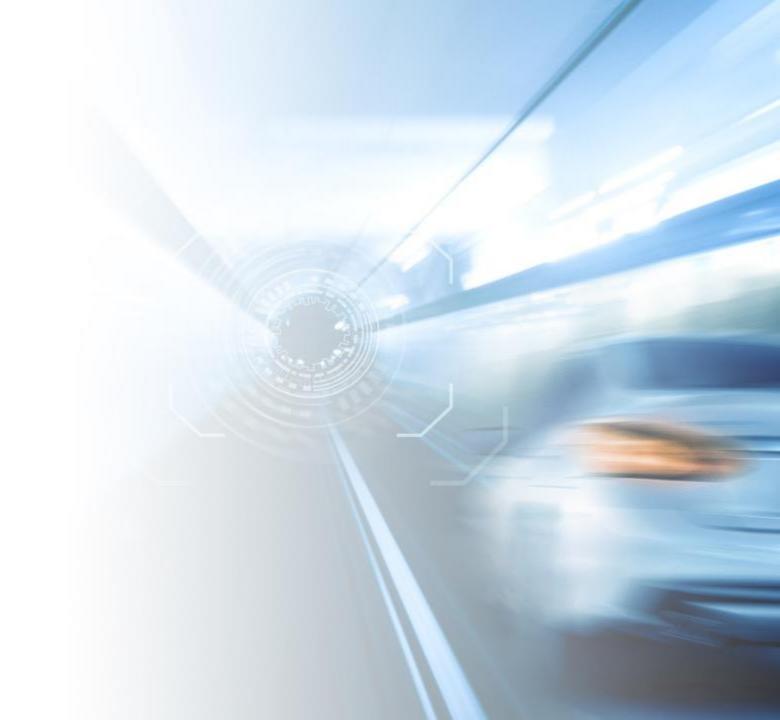

# **Installation & Development**

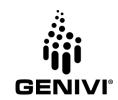

- EB solys
- Data Sources
  - DLT
  - Target Agent Linux
  - Target Agent Android
- Development Prerequisites
  - Java 8 Runtime Environment
  - Maven 3.3.1 or higher
  - Eclipse Installer
  - openjfx (for Linux only)

https://github.com/Elektrobit/eb-solys

https://github.com/GENIVI/dlt-daemon

https://github.com/Elektrobit/eb-solys-target-agent

https://github.com/Elektrobit/eb-solys-android-agent

## See also

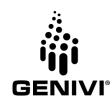

### EB solys Introduction

- Product Homepage https://www.elektrobit.com/services/software-engineering/software-integration-and-engineering-services/eb-solys/
- Technical article (german)

  https://www.iot-design.de/allgemein/lokalisierung-von-fehlern-in-entwicklungsprojekten/

### EB solys & Franca Contracts

- Contract-based software development with Franca https://blogs.itemis.com/en/contract-based-software-development-with-franca
- EB solys and Franca Contracts An overview https://blogs.itemis.com/en/eb-solys-and-franca-contracts-an-overview
- Retrace and validate the usage of interfaces

  https://blogs.itemis.com/en/eb-solys-and-franca-contracts-retrace-and-validate-the-usage-of-interfaces

### EB solys, DLT & Fluent Bit

- Automotive logging on Linux with Fluent Bit, DLT and EB solys https://systemticks.de/2019/02/27/automotive\_logging\_1.html
- Visualize Fluent Bit metrics with EB solys
   https://systemticks.de/2019/03/15/fluentbit\_and\_solys.html

# Thank you! Any Questions?

### **Visit GENIVI:**

http://www.genivi.org

http://projects.genivi.org

### **Contact:**

torsten.mosis@systemticks.de

help@genivi.org

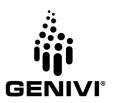

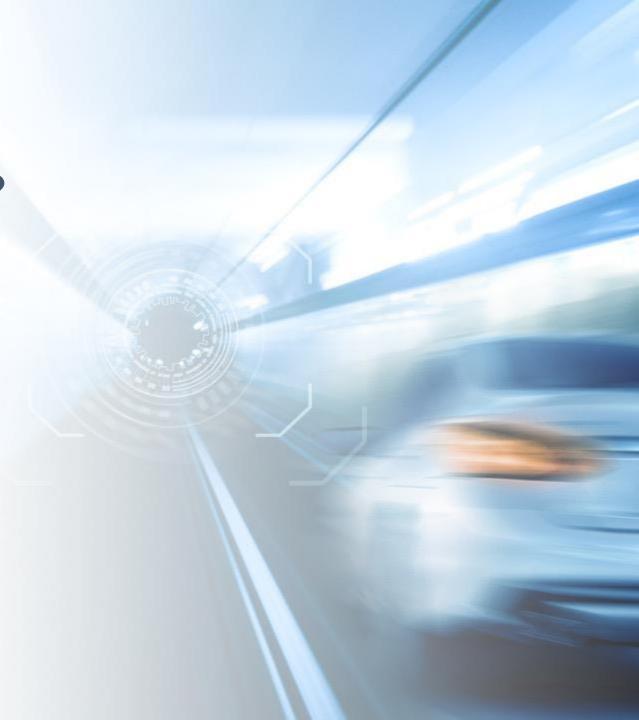